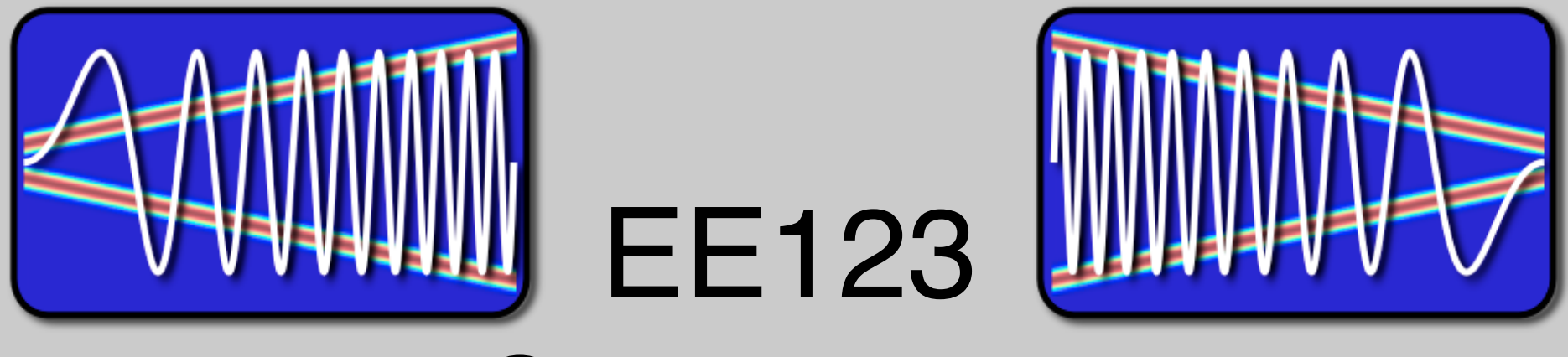

# Digital Signal Processing

Lecture 15

#### **Topics**

- Last time
	- Ideal Sampling model C/D
	- Impulse sampling  $x_c(t) \Rightarrow x_s(t)$
	- Impulses to discrete samples  $x_s(nT) \Rightarrow x[n]$
	- Relationship  $X_c(i\Omega)$  ⇔  $X_s(i\Omega)$  ⇔  $X(e^{j\omega})$
	- –Ideal reconstruction D/C
- Today
	- D.T processing of C.T signals
	- C.T processing of D.T signals (ha?????)
	- –Downsampling

Reconstruction of Bandlimited Signals

• Nyquist Sampling Thm: suppose  $x_c(t)$  is bandlimited

$$
X_c(j\Omega) = 0 \quad \forall \quad |\Omega| \ge \Omega_N
$$

if  $\Omega_s \geq 2\Omega_N$ , then  $x_c(t)$  can be uniquely determined from its samples  $x[n] = x_c(nT)$ 

 $x_c$ 

• Bandlimitedness is the key to uniqueness

 $x[n]$ 

 $\frac{1}{n}$   $\frac{1}{t}$ 

multiple signals go through the samples, but only one is bandlimited!

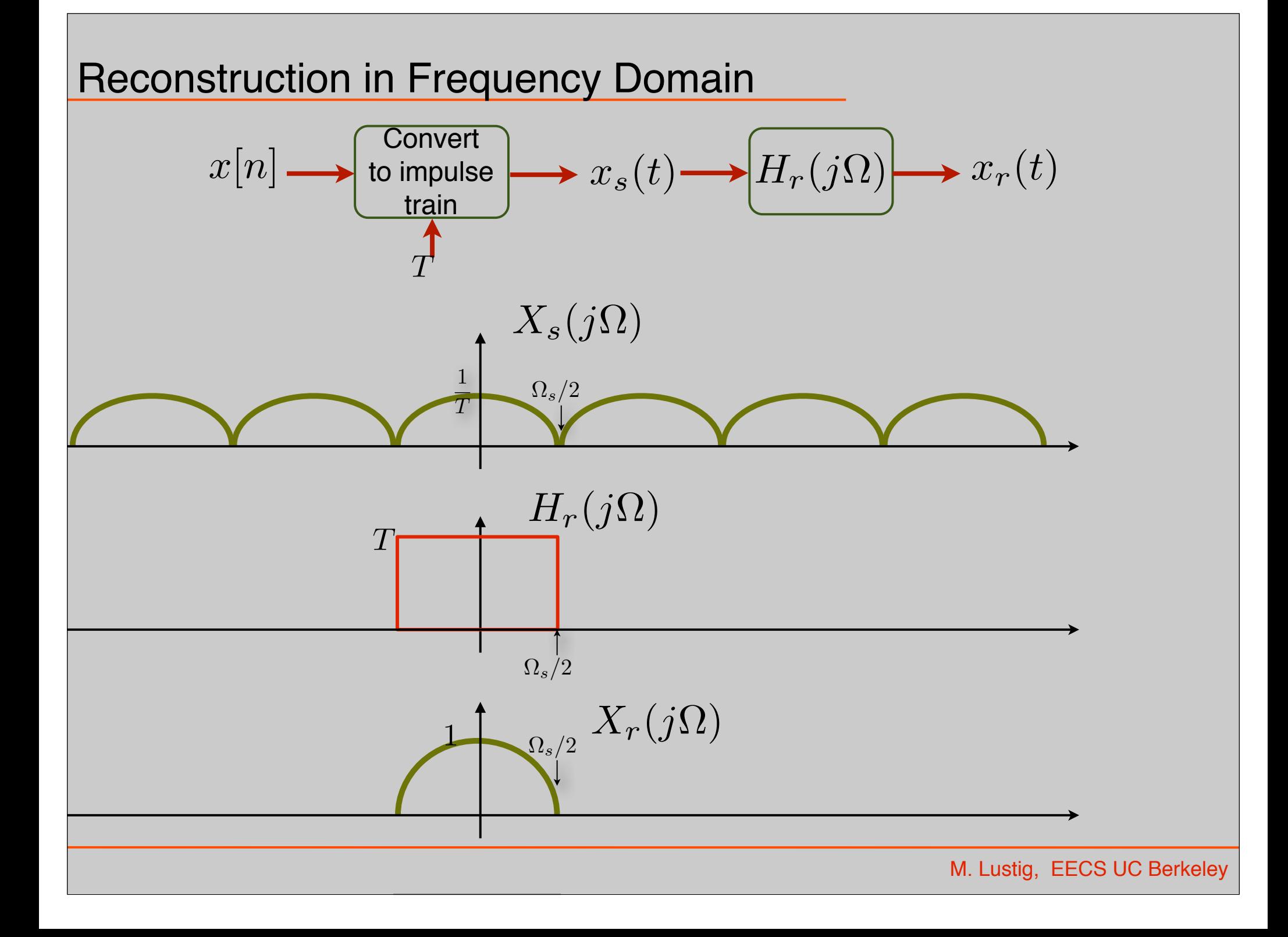

### Reconstruction in Time Domain

$$
x_r(t) = x_s(t) * h_r(t) = \left(\sum_n x[n]\delta(t - nT)\right) * h_r(t)
$$

$$
= \sum_n x[n]h(t - nT)
$$

The sum of "sincs gives  $x_r(t) \Rightarrow$  Unique signal bandlimited by  $\Omega_s$ 

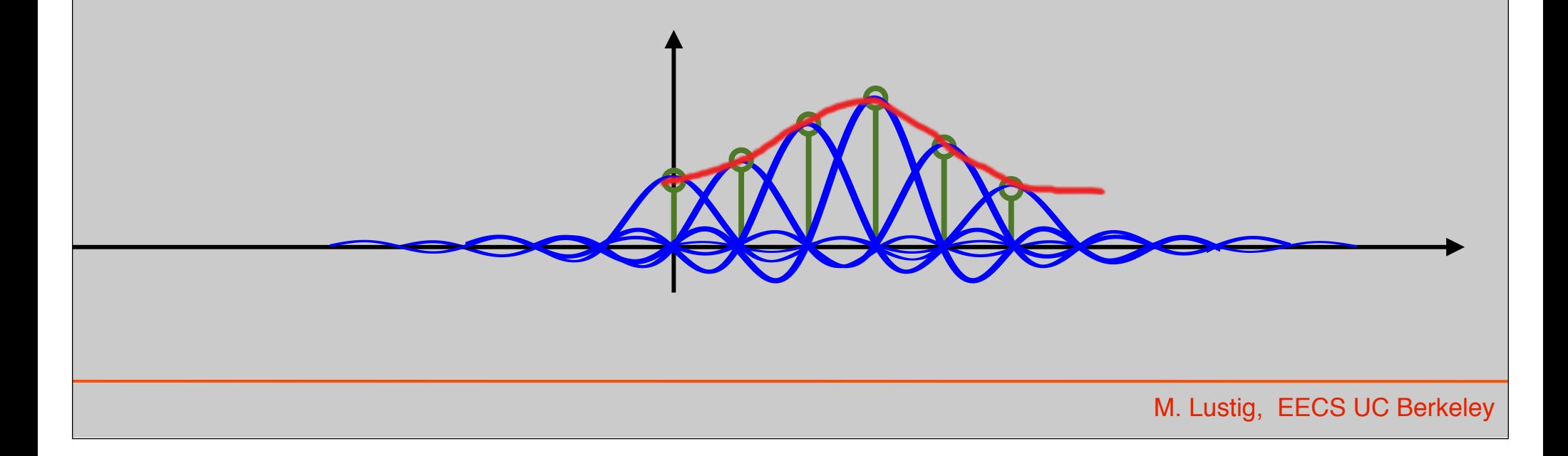

## Discrete-Time Processing of C-T Signals

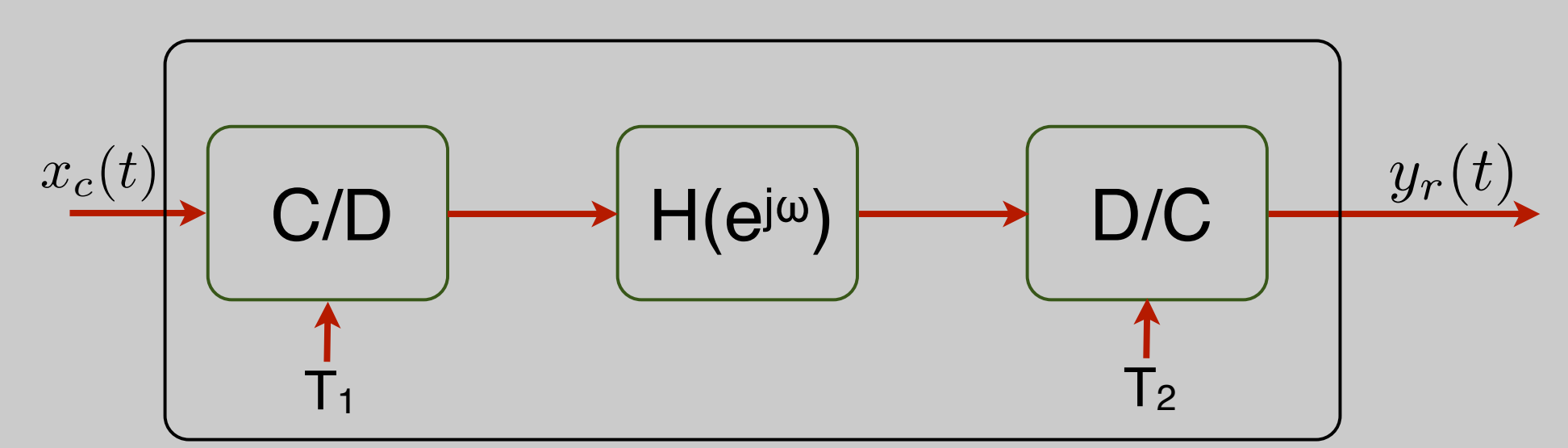

• Q: If  $h/n$ *]* is LTI,  $H(e^{j\omega})$  exists, Is the whole system LTI?

## Discrete-Time Processing of C-T Signals

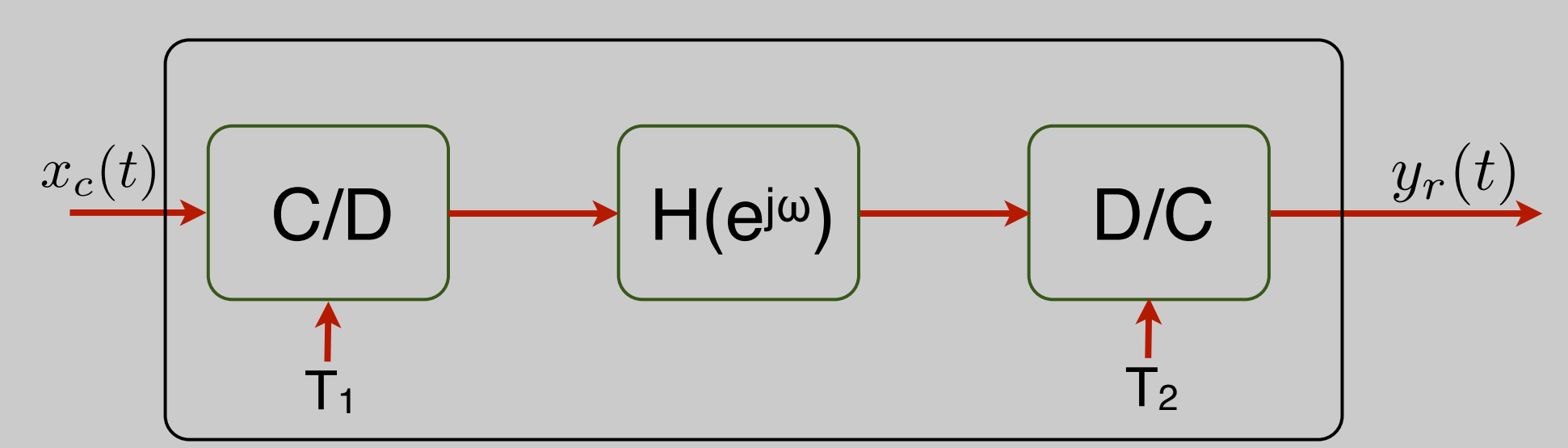

- Q: If  $h/n$ *]* is LTI,  $H(e^{j\omega})$  exists, Is the whole system LTI?
- A: If xc(t) is bandlimited by 2 =  $\pi$ *T*

$$
\frac{Y_r(j\Omega)}{X_c(j\Omega)} = H_{\text{eff}}(j\Omega) = \begin{cases} H(e^{j\omega})\big|_{\omega=\Omega T} & |\Omega| < \Omega_s/2\\ 0 & \text{otherwise} \end{cases}
$$

## Example:

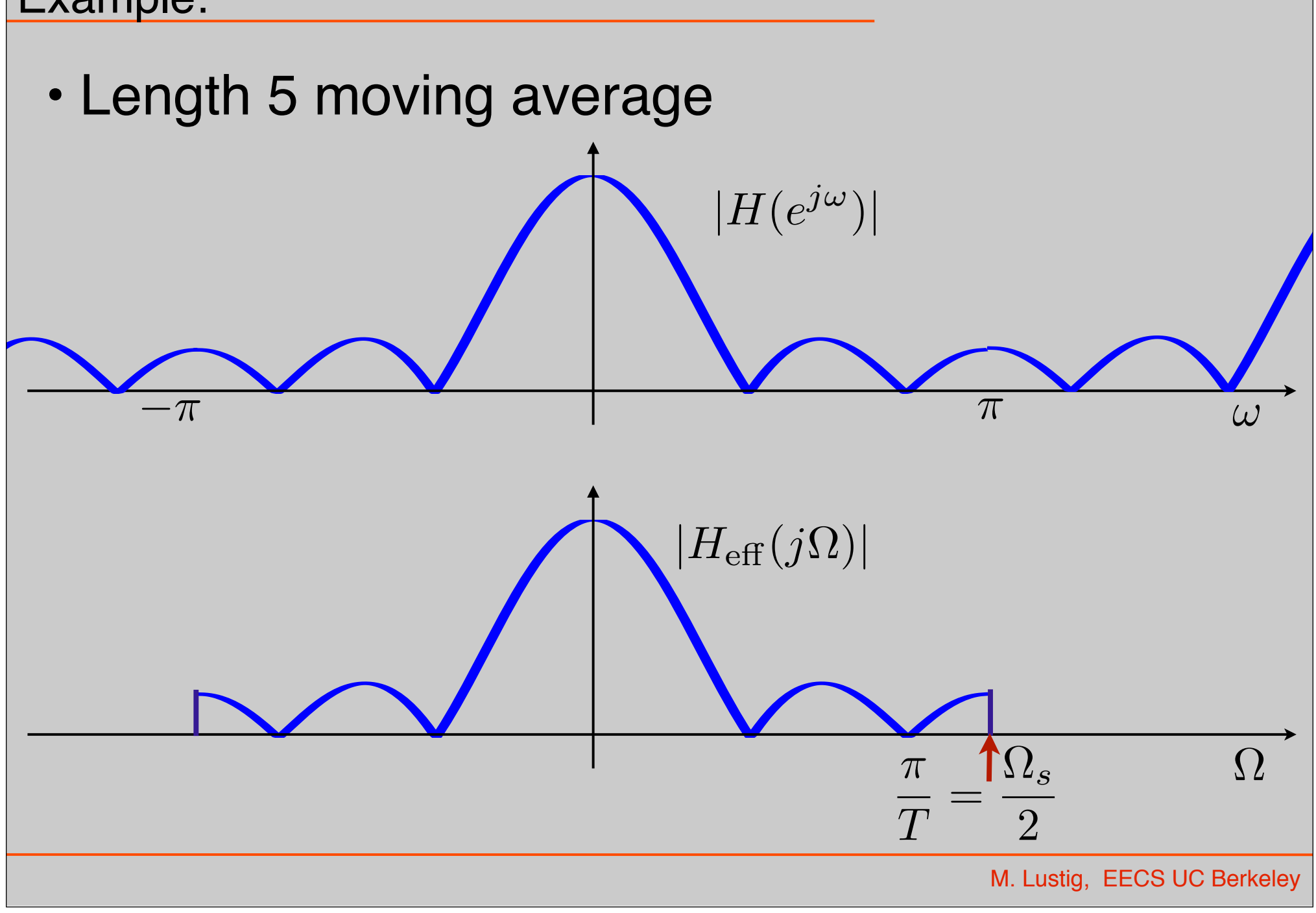

## C.T Processing of D.T Signals

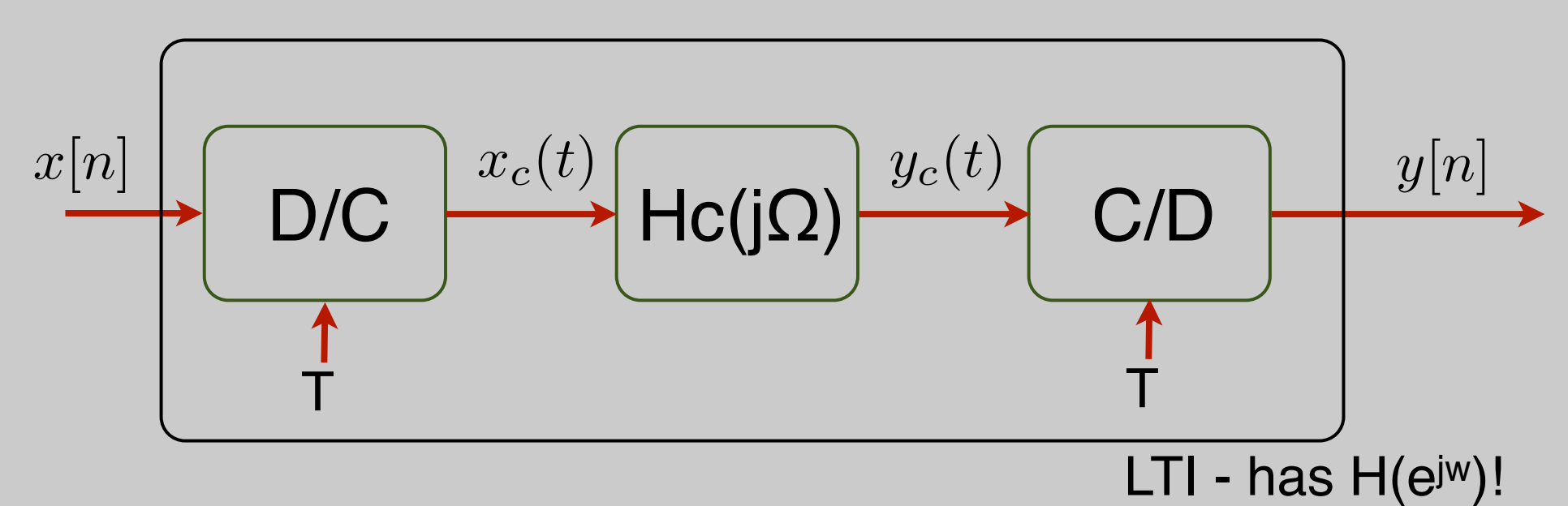

• Useful to interpret D.T. systems with no simple interpretation in discrete domain.

•  **Tool: recall:** 
$$
x_c(t) = \sum_{n=-\infty}^{\infty} x[n] \operatorname{sinc}\left(\frac{t-nT}{T}\right)
$$

## **Derivation**

$$
X_c(j\Omega) = \begin{cases} TX(e^{j\omega})\big|_{\omega=\Omega T} & |\Omega| \leq \Omega_s/2\\ 0 & \text{otherwise} \end{cases}
$$

$$
Y_c(j\Omega)=H_c(j\Omega)X_c(j\Omega)\ \ \text{\it \hbox{\it \hbox{\tt = also bandlimited}}}
$$

so,

$$
Y(e^{j\omega}) = \frac{1}{T} \sum_{k} Y_c(j(\Omega - k\Omega_s)) \Big|_{\Omega = \frac{\omega}{T}} = \frac{1}{T} Y_c(j\Omega) \Big|_{\Omega = \frac{\omega}{T}}
$$
 no aliasing!

**Derivation** 

$$
Y_c(j\Omega) = H_c(j\Omega) X_c(j\Omega)
$$

$$
Y(e^{j\omega}) = \frac{1}{T} \sum_k Y_c(j(\Omega - k\Omega_s)) \Big|_{\Omega = \frac{\omega}{T}} = \frac{1}{T} Y_c(j\Omega) \Big|_{\Omega = \frac{\omega}{T}}
$$

#### Combining the result:

$$
Y(e^{j\omega}) = H_c(j\Omega)|_{\Omega = \frac{\omega}{T}} X(e^{j\omega}) \qquad |\omega| < \pi
$$
\n
$$
H(e^{j\omega})
$$

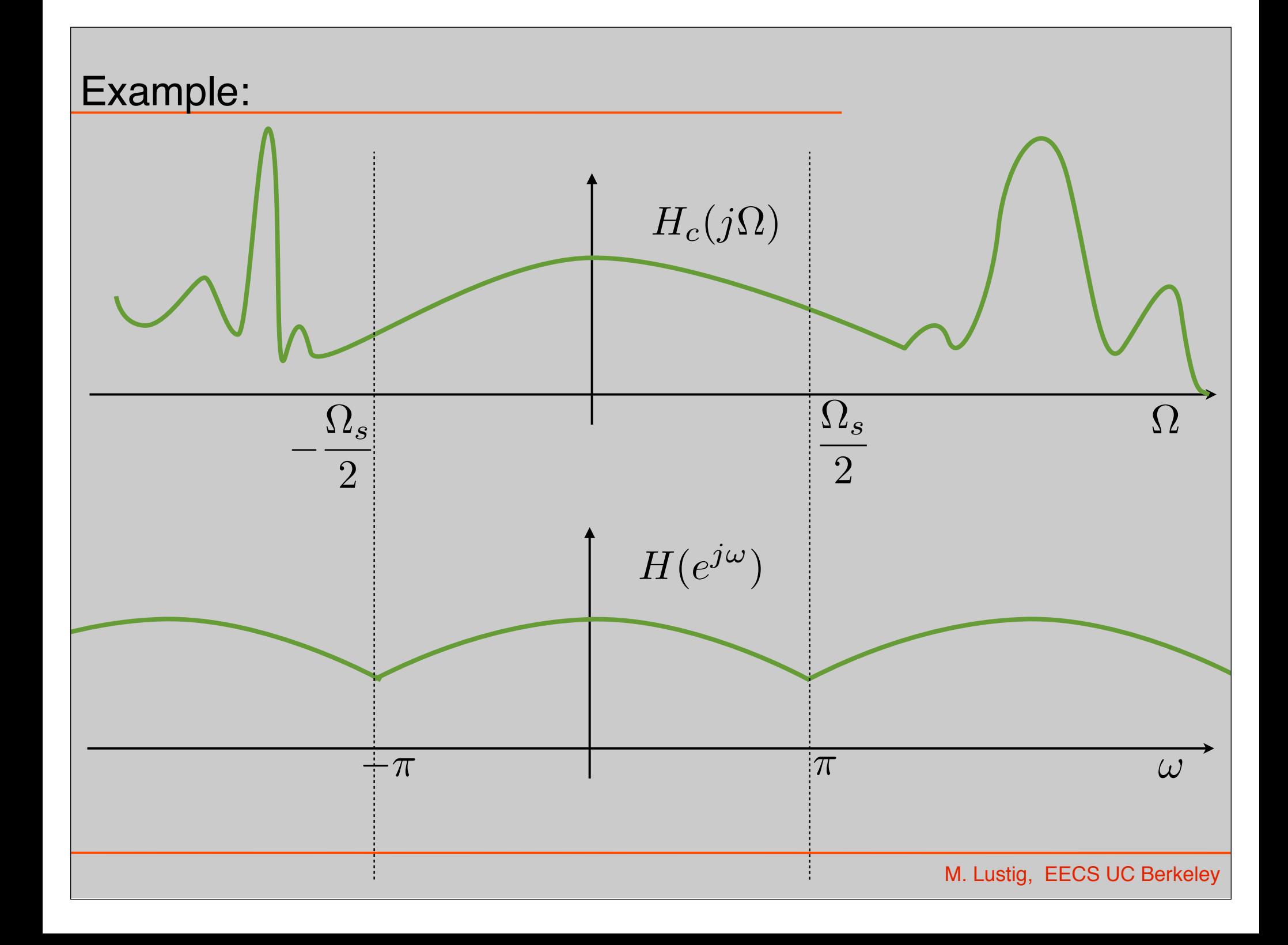

#### Example:

 $H(e^{j\omega}) = e^{-j\omega\Delta}$ Non-integer delay:

• What is the time-domain operation when  $\Delta$  is not an integer  $(\Delta=1/2)$ ?

Let:  $H_c(j\Omega) = e^{-j\Omega \Delta T}$  delay of  $\Delta T$  in time

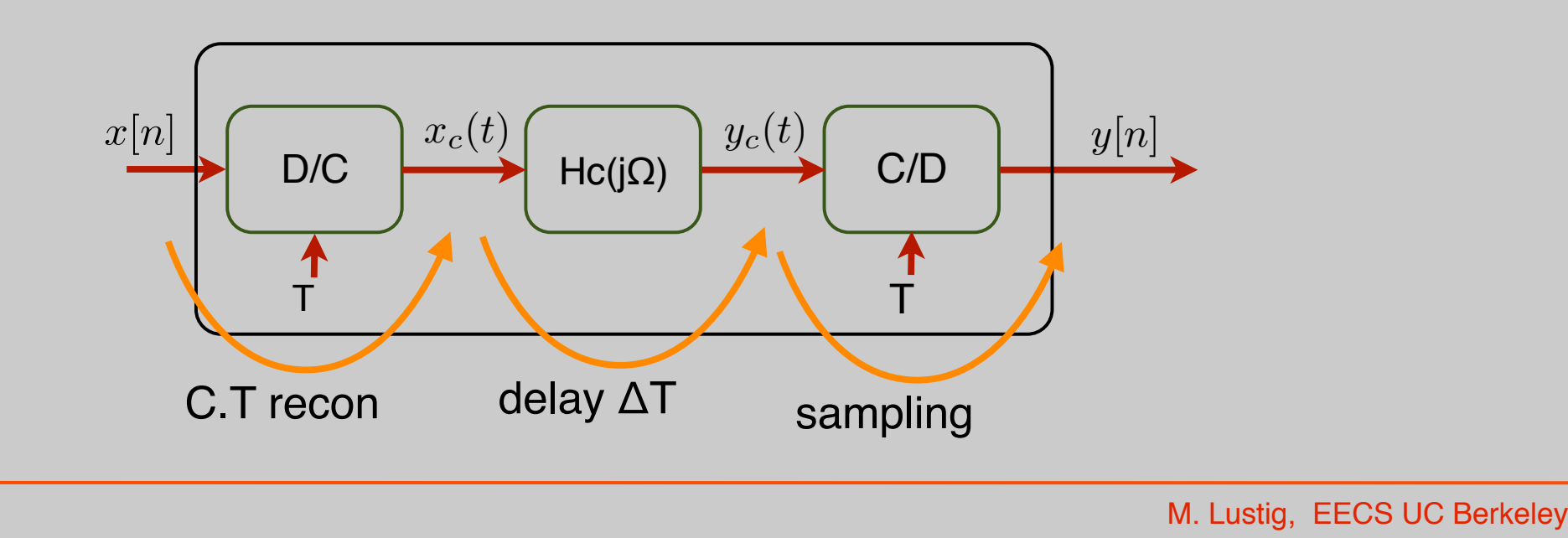

### Example: Non Integer Delay

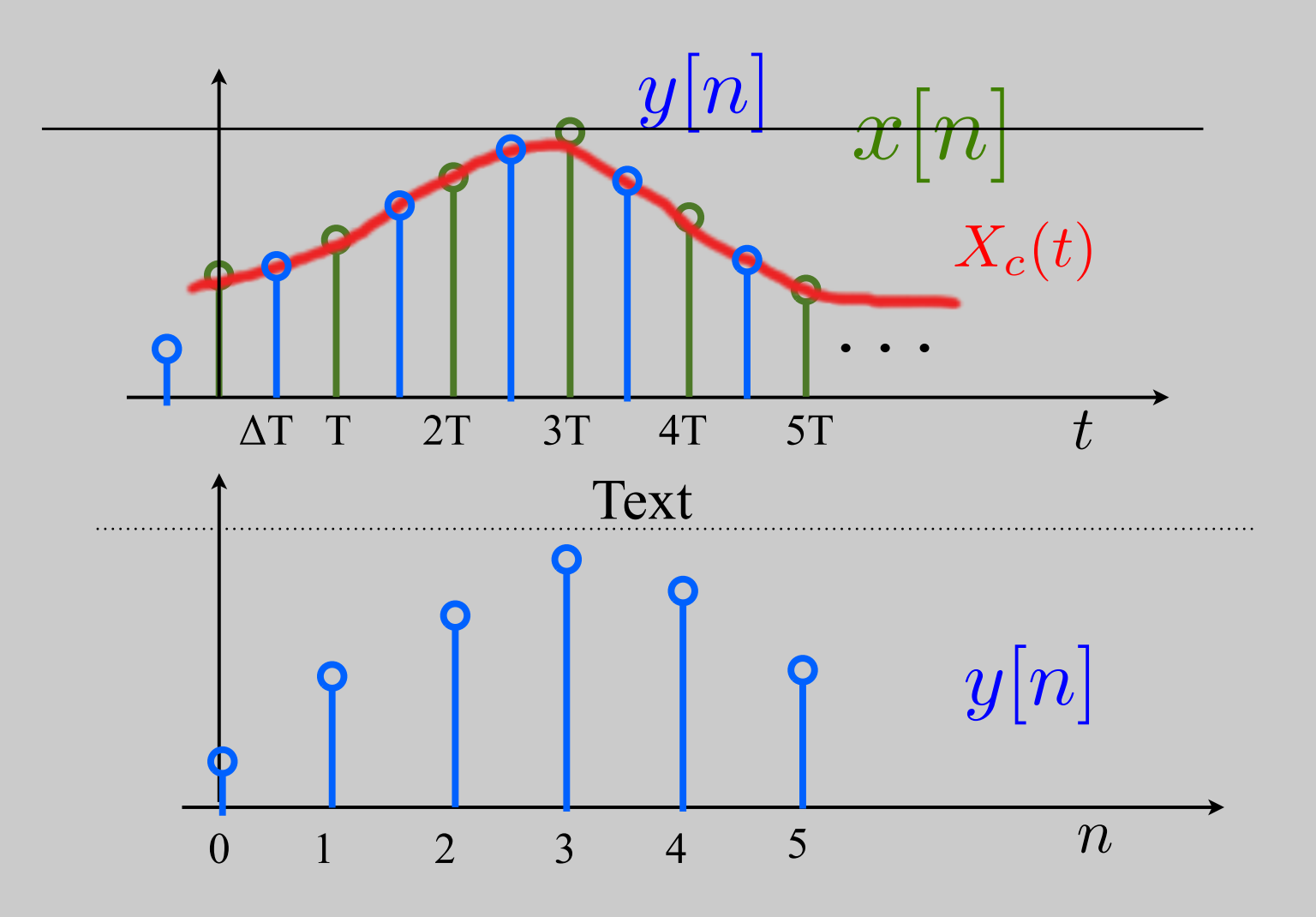

Example: Non Integer Delay

• The block diagram is only for interpretation!

$$
y_c(t) = x_c(t - \Delta)
$$

$$
y[n] = y_c(nT) = x_c(nT - T\Delta)
$$
  
=  $\sum_k x[k]\operatorname{sinc}\left(\frac{t - kT - T\Delta}{T}\right)\Big|_{t=nT}$   
T's cancel!  
=  $\sum_k x[k]\operatorname{sinc}(n - k - \Delta)$ 

Example: Non Integer Delay

$$
h[n] = \text{sinc}(n - \Delta)
$$

Example: a discrete delta is a representation of a sampled sinc

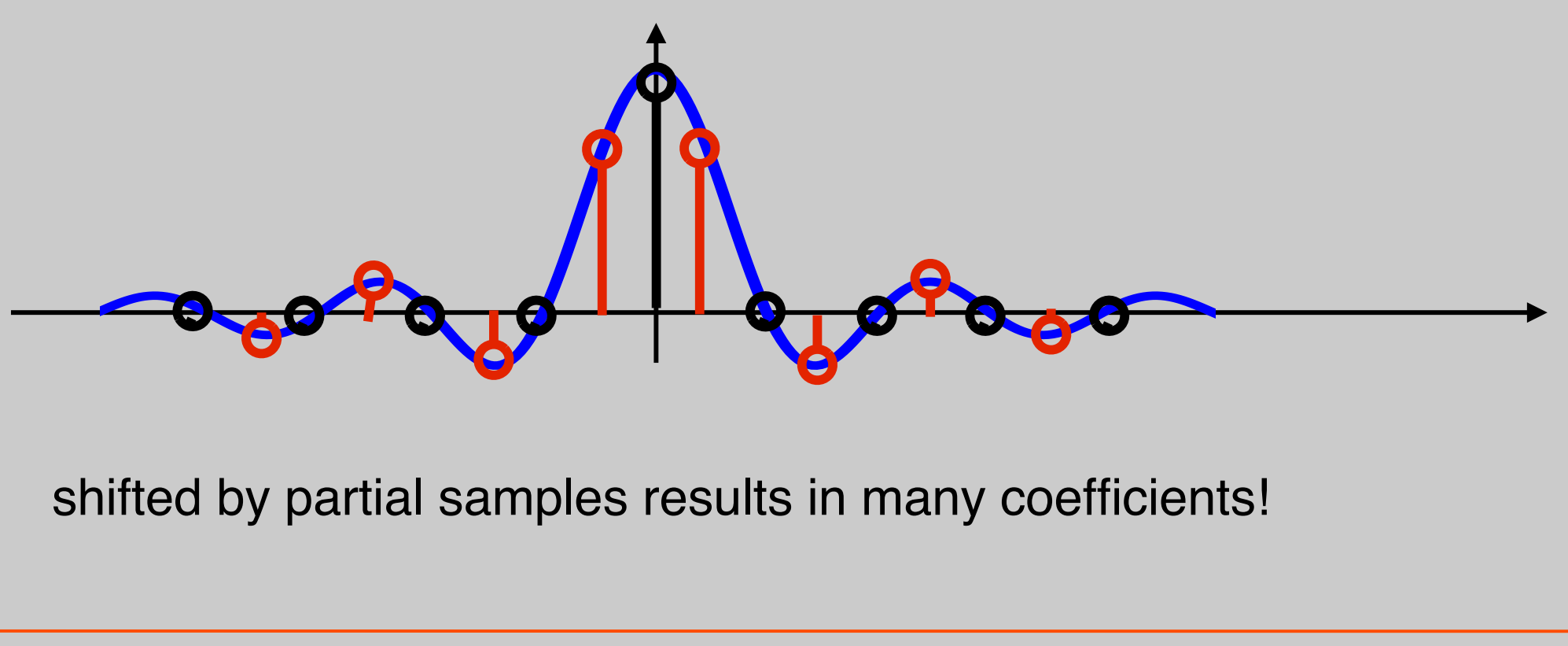

## DownSampling

- Much like C/D conversion
- Expect similar effects:
	- –Aliasing
	- –mitigate by antialiasing filter
- Finely sampled signal  $\Rightarrow$  almost continuous
	- –Downsample in that case is like sampling!

Downsampling:

$$
x[n] \longrightarrow \boxed{\blacklozenge M} \longrightarrow x_d[n] = x[nM]
$$
  
=  $x_c(nT)$   
=  $x_c(n \underbrace{MT}_{T'}$ 

The DTFT:

$$
X(e^{j\omega}) = \frac{1}{T} \sum_{k} X_c \left( j \left( \frac{\omega}{T} - \frac{2\pi}{T} k \right) \right)
$$

$$
X_d(e^{j\omega}) = \frac{1}{MT} \sum_{k} X_c \left( j \left( \frac{\omega}{MT} - \frac{2\pi}{MT} k \right) \right)
$$

$$
X(e^{j\omega}) = \frac{1}{T} \sum_{k} X_c \left( j \left( \frac{\omega}{T} - \frac{2\pi}{T} k \right) \right)
$$

$$
X_d(e^{j\omega}) = \frac{1}{MT} \sum_{k} X_c \left( j \left( \frac{\omega}{MT} - \frac{2\pi}{MT} k \right) \right)
$$

we would like to bypass  $X_c$  and go from  $X(e^{j\omega}) \Rightarrow X_d$  ( $e^{j\omega}$ )

substitute  $r = KM + i = 0, 1, \ldots, M-1$ k=-∞ ,..., ∞

two counters *e.g.*, k: hours, i: minutes

$$
X_d(e^{j\omega}) = \frac{1}{MT} \sum_{k} X_c \left( j \left( \frac{\omega}{MT} - \frac{2\pi}{MT} k \right) \right)
$$
  
\n
$$
= \frac{1}{M} \sum_{i=0}^{M-1} \frac{1}{T} \sum_{-\infty}^{\infty} X_c \left( j \left( \frac{\omega}{MT} - \frac{2\pi}{MT} i - \frac{2\pi}{T} k \right) \right)
$$
  
\n
$$
X(e^{j(\frac{\omega}{M} - \frac{2\pi}{M} i)})
$$
  
\n
$$
X_d(e^{j\omega}) = \frac{1}{M} \sum_{i=0}^{M-1} X(e^{j(\frac{\omega}{M} - \frac{2\pi}{M} i)})
$$
  
\nstretch replicate by M  
\nM. Lustig, EES UC Berkeley

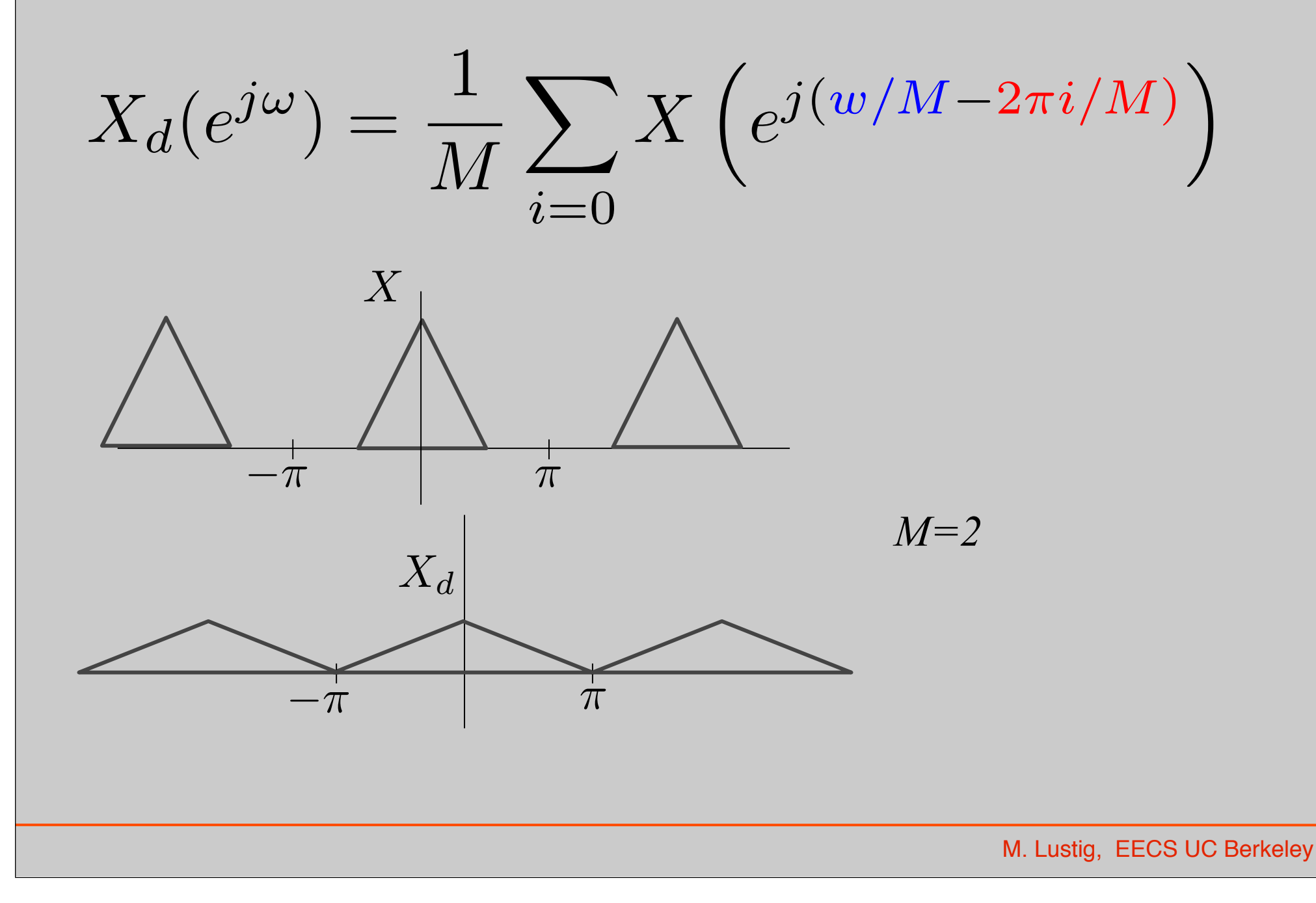

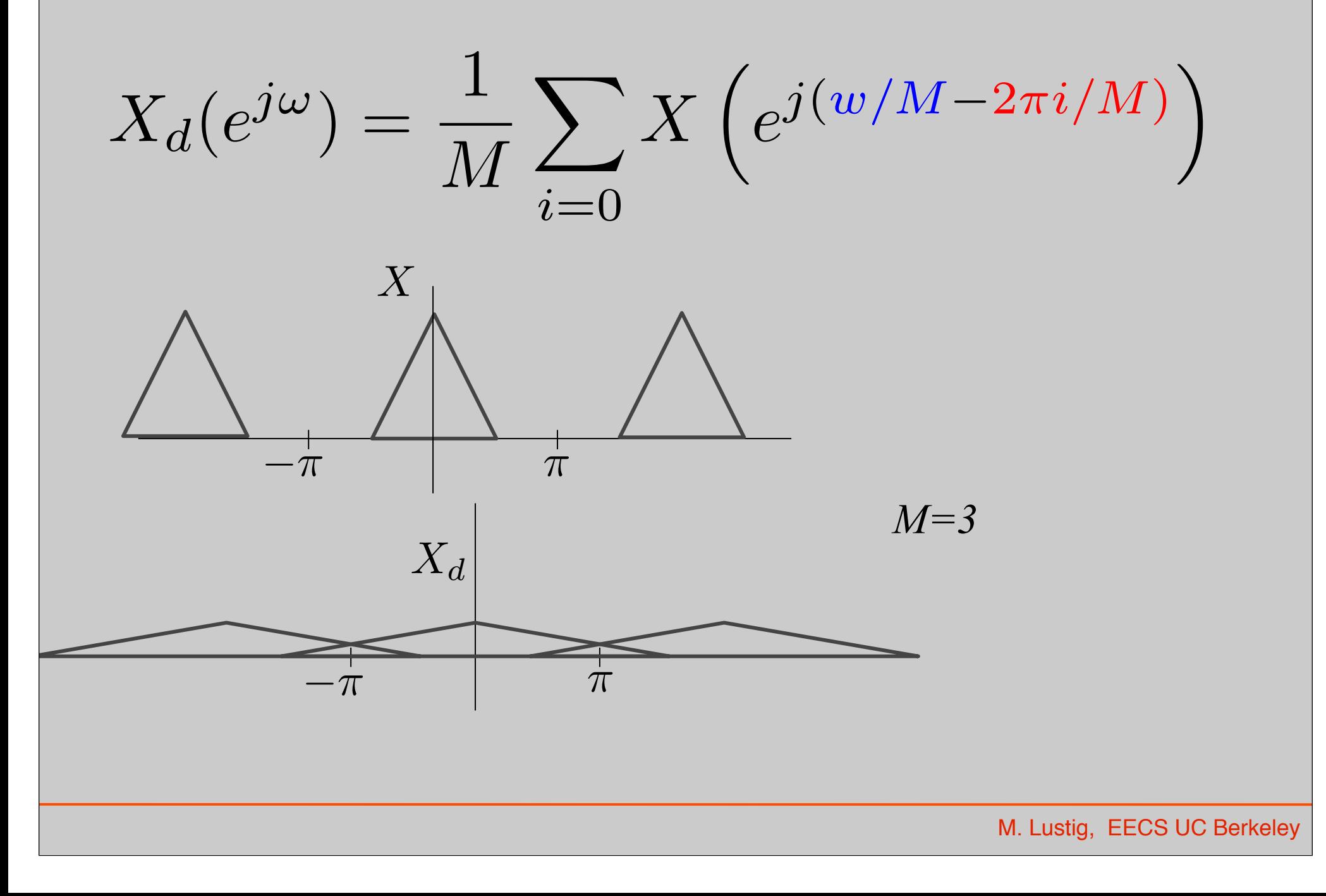

## Anti-Aliasing

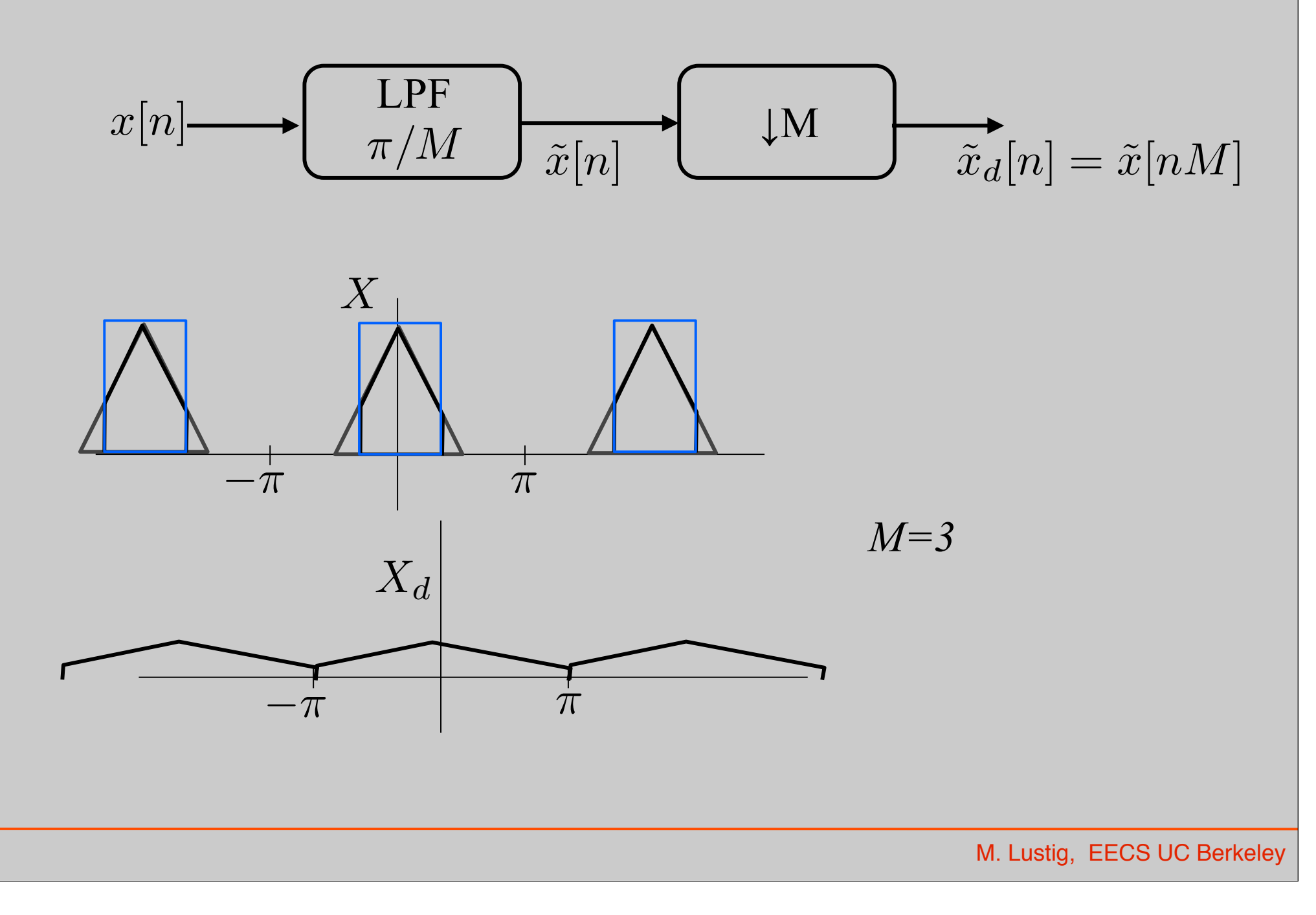